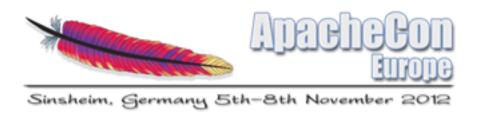

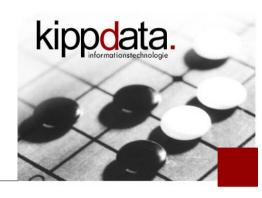

# What's New in Apache HTTP Server 2.4

Rainer Jung kippdata informationstechnologie GmbH

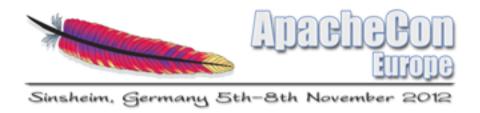

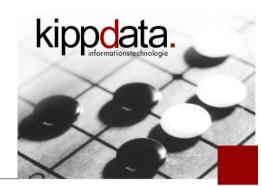

## Agenda

- Warm Up
- Version Overview
- MPMs
- Core: Logging, Expression Parser, Define
- Modules
- Community
- Discussion!

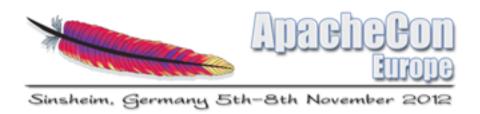

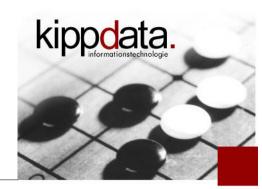

### Agenda

- Warm Up
- Version Overview
- MPMs
- Core: Logging, Expression Parser, Define
- Modules
- Community
- Discussion!

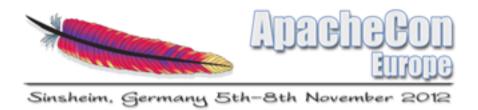

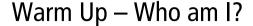

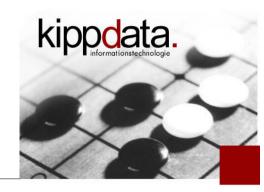

## Who am I?

- Main Experience: Systems Integration
  - Adding production qualities (performance, availability) to applications which are usually thought to be finished
  - Troubleshooting (through all layers of the software stack)

and on top of this a typical Open Source career ...

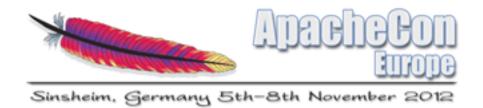

Warm Up – Who am I?

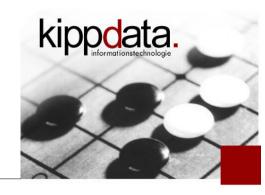

- Open Source Reader
  - Problem analysis
- Open Source Contributor
  - Problem Fixing
- Committer and PMC Member (Project Management Committee)
  - Apache HTTP Server
  - Apache Portable Runtime (APR)
  - Apache Tomcat and mod\_jk
- Apache Software Foundation Member

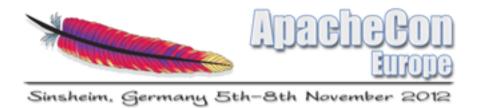

Warm Up – Who are you?

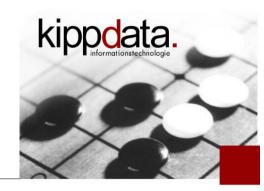

- Who are you?
  - Who belongs to
    - Development?
    - Operations?
  - Who uses
    - Apache 2.4?
    - Apache 2.2?
    - Apache 2.0?
    - Apache 1.3?
  - Who uses other web servers than Apache in production (Nginx, Lighttpd, IIS)

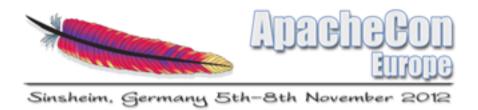

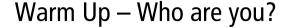

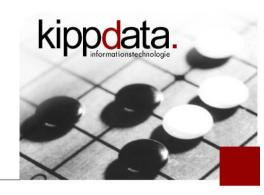

- Who are you?
  - Who runs a top load of more than 1000 requests per second?
  - Who did already contribute to an Open Source project?
    - Patch, Documentation, Problem analysis
  - Who is a member of an Open Source project?

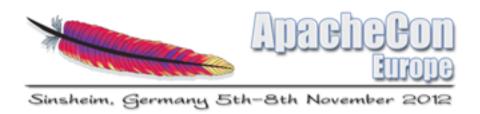

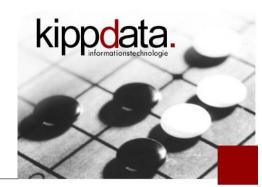

## Agenda

- Warm Up
- Version Overview
- MPMs
- Core: Logging, Expression Parser, Define
- Modules
- Community
- Discussion!

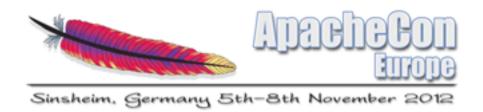

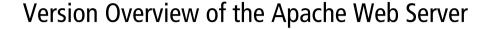

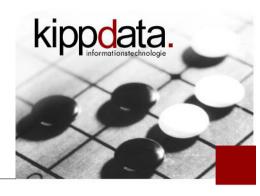

- Apache 2.0: 2000, current: 2.0.64 (October 2010!)
  - stable since 2.0.35, April 2002
- Apache 2.1: 2003
  - old development branch
- Apache 2.2: December 2005, current: 2.2.23 (13.09.2012)
- Apache 2.3: 2008
  - old development branch, 16 "releases", of which were 5 betas
- Apache 2.4: branched in November 2011
  - 2.4.0 not released, 2.4.1 first GA Release February 2012
  - current 2.4.3 (21.08.2012), probably 2.4.4 before end of 2012

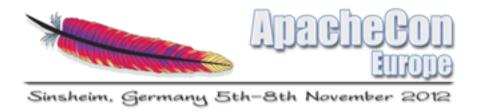

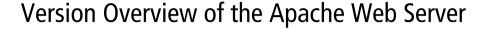

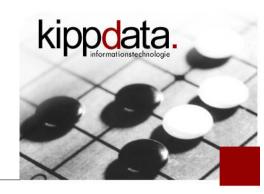

- User Adoption
  - Very slow for 2.0
  - Much better for 2.2
  - Looks promising for 2.4
    - to early for serious estimates about adoption
    - a lot of feedback on the users discussion list

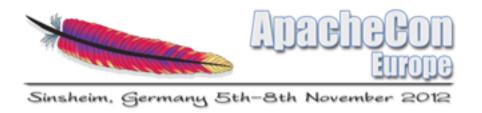

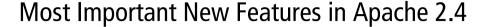

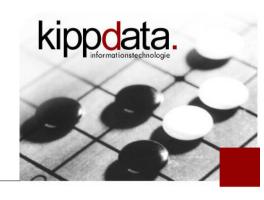

- The most important new features (overview)
  - Better scalability by using asynchronous processing (Event MPM)
  - Improved logging (Access Log, Log Levels, Debugging)
  - Consistent and improved use of expressions in configuration (Expression Parser, If Directive, Define)
  - Reworked AAA configuration
  - Reduced memory consumption
  - Improvements in mod\_ssl, mod\_proxy, ...
  - About 40 new modules in total

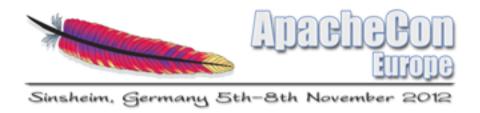

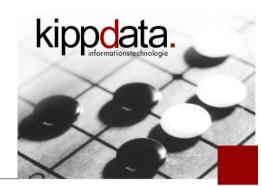

## Agenda

- Warm Up
- Version Overview
- MPMs
- Core: Logging, Expression Parser, Define
- Modules
- Community
- Discussion!

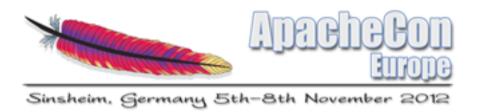

#### Multi Processing Modules – Overview

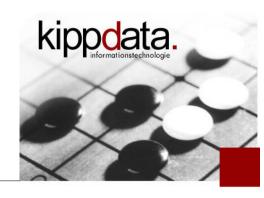

- Multi Processing Module (MPMs)
  - Handle the mapping of TCP connections and HTTP requests to processes and threads
- Implemented as modules because of
  - platform dependence
  - possibility to adopt to special use cases
  - more choices using 3<sup>rd</sup> party MPMs
- Interaction with parent process (start, stop, restart)
- Query interface (retrieve MPM config and status)

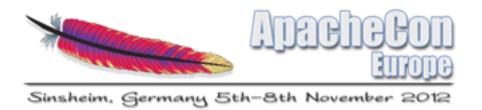

#### Multi Processing Modules – Prefork MPM

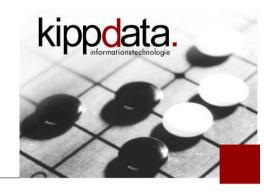

- Prefork (Unix/Linux) Exists since 1.3
  - simple design
    - single-threaded, one process per TCP connection
    - scales by adding processes
    - limited scalability for huge numbers of connections
      - memory as a bottleneck
      - Example: download server
  - fast (short code path, no locking)
  - stable (nice problem separation, e.g. in case a module crashes)
  - good choice for modules which are not thread-safe

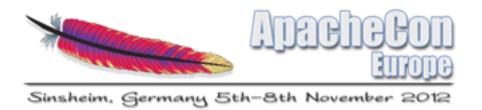

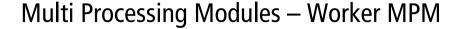

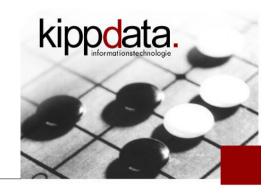

- Worker (Unix/Linux) Alternative since 2.0
  - more complex design
    - multi-threaded
    - one thread per TCP connection
    - also scales by adding processes
      - each process contains the same fixed number of threads
    - scales better for huge numbers of connections
  - still fast, some locking overhead
  - reduced problem separation, a crash stops several requests
- only for modules which are thread-safe

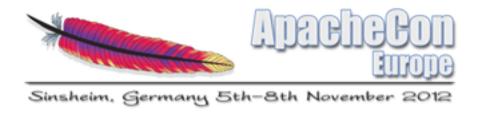

## Multi Processing Modules – Worker MPM

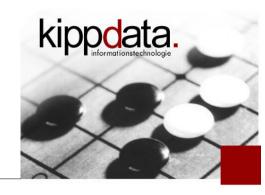

## Worker Visualized

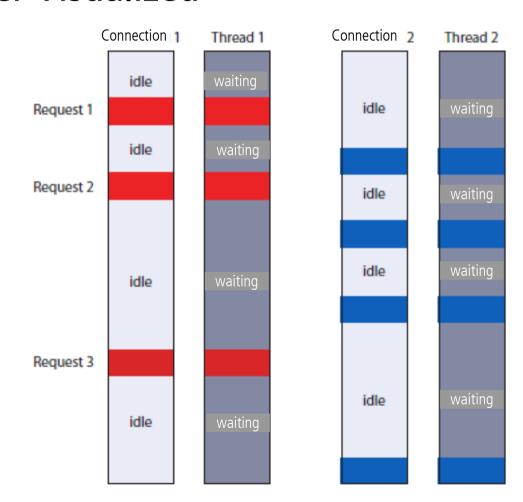

Graphics: Oliver Diedrich, Heise Verlag

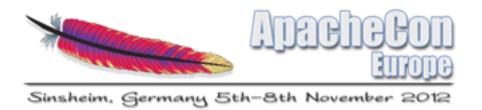

### Multi Processing Modules – Event MPM

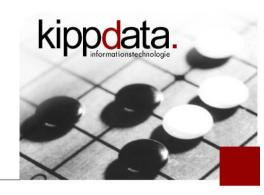

- Event (Unix/Linux) Alternative since 2.2
  - complex design
    - multi-threaded
    - Event based architecture, more details following soon
    - supports much more TCP connections with the same thread count
    - also scales by adding processes
      - each process contains the same fixed number of threads
    - scales much better for huge numbers of connections
  - more context switches
  - reduced problem separation
  - only for modules which are thread-safe

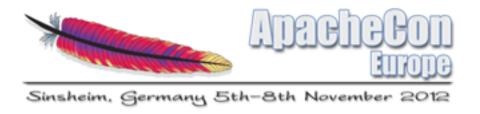

## Multi Processing Modules – Event MPM

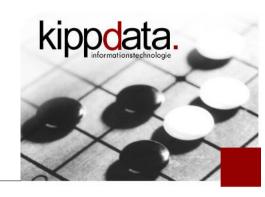

## Event Visualized

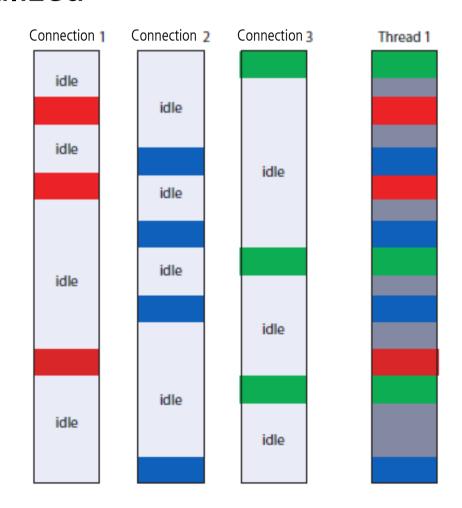

Graphics: Oliver Diedrich, Heise Verlag

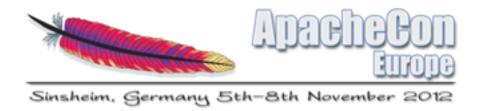

## Multi Processing Modules – Other MPMs

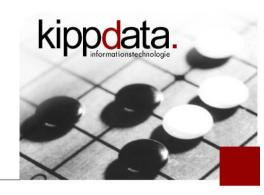

# Other platforms

- winnt (Windows)
  - multi-threaded
  - one thread per TCP connection
  - only one worker process, using a fixed thread count
- mpmt\_os2 (OS/2)
- netware (Netware)
- 3rd-party MPMs
  - Example: mpm-itk

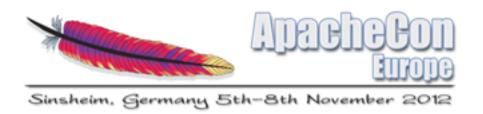

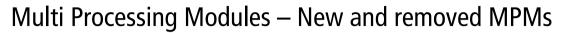

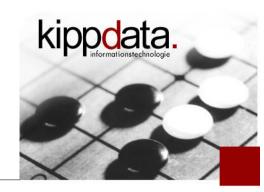

- In 2.2
  - Removed the experimental MPMs "leader", "perchild", "threadpool"
  - "Event" as a new "experimental" MPM (Unix/Linux)
- In 2.4
  - Removed MPMs for BeOS, TPF, A/UX, Next, Tandem
  - MPM "Event" no longer experimental, instead Default!
- In trunk
  - New experimental MPM "simple"

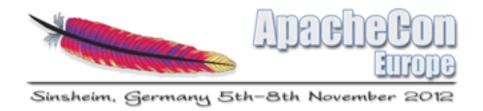

#### Multi Processing Modules – Event APIs

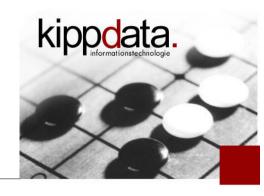

- Event based architecture for the Event MPM
  - Events on connections are monitored by a listener thread and dispatched to worker threads
  - Epoll (Linux), Kqueue (BSD), Event Ports (Solaris)
    - More efficient than select and poll, especially if there are
      - huge poll sets (many connections)
      - high rates of changes for the poll sets (many events)
    - In 2.2 "experimental", so only few users, source code only slowly getting mature
      - Solaris 10 GA: Kernel crashes during Apache stress testing on Niagara
      - exact API contracts weren't clear at the beginning

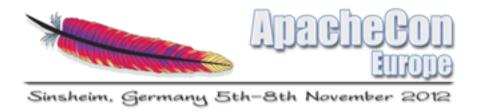

#### Multi Processing Modules – HTTP Keep Alive

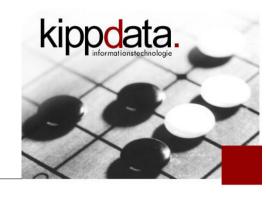

# HTTP Keep Alive

- Keep Alive means reusing a connection for multiple consecutive HTTP requests
  - RFC 2616 suggest to not use more than 2 connections to the same server from a single client (well behaved)
  - Keep Alive helps to lower latency, pages load more smoothly
  - Because of AJAX the 2 connections rule is frequently ignored
- New requirement: web servers need to be able to handle lots of mostly idle connections efficient
  - Rule of thumb: Keep Alive increases connection count by factor
    5x 10x depending on the KeepAliveTimeout

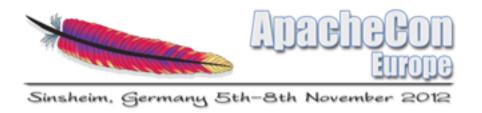

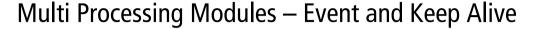

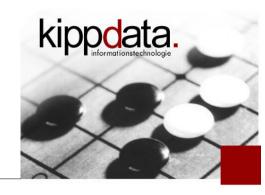

## Event and HTTP Keep Alive

- Event releases the worker thread, as soon as the HTTP response was sent
- during Keep Alive (waiting for the next request) no worker thread will be used or blocked
  - fewer threads needed, scales much better
  - needs more context switches
- When using SSL it still uses one thread per connection
- The Event MPM already exists for 2.2
  - But was improved and stabilized a lot for 2.4

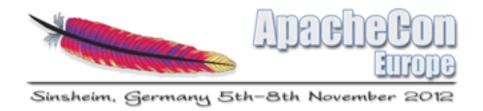

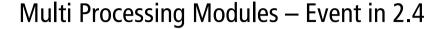

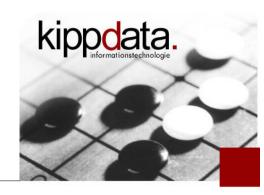

- New in Event for 2.4
  - Event now is the default MPM on Unix/Linux
  - Async Write Completion
    - Threads are released, as soon as the response content is available but the network blocks when trying to write to the client (slow connections)
    - Example: download farm
  - Better sizing behavior and monitoring than in 2.2
  - Many bugs fixed

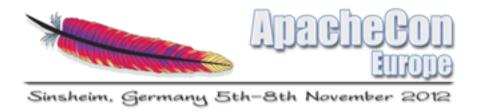

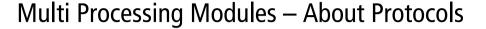

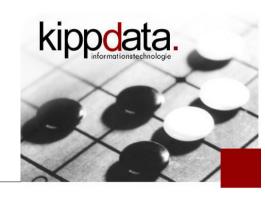

- The need of higher connection scalability
  - Problem to solve: server should send messages to the clients (instead of request-response)
    - But: Clients do not accept connections from the server
    - Idea: tunneling through client to server HTTP
      - Client opens an HTTP connection
      - Server and Client agree to keep the connection open instead of sending a reponse
      - Now they proceed with a proprietary protocol on this connection
    - Result: lots of concurrently open connections, even if idle for a long time
    - Buzzwords: Hanging HTTP, Long poll, Comet

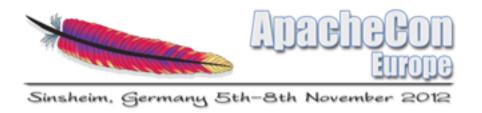

#### Multi Processing Modules – About Protocols

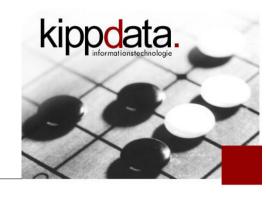

- Example: all customers with mobile phones should continuously keep a connection to the server open
  - Problem of scaling over an enormous number of open but mostly idle connections
  - Problem of sending messages in a fair way (concurrent)
- Java Servlet 3 Spec contains a few early parts of standardization (async API in a servlet container)
- Event architecture in gateways / reverse proxies gets essential in the near future

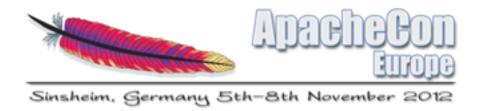

## Multi Processing Modules – About Protocols

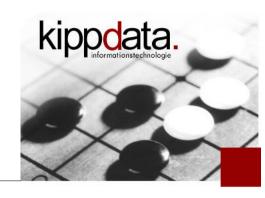

- Protocol standardizations are on the way
  - Strong support from browser vendors
    - HTML5 WebSockets at W3C (http://dev.w3.org/html5/websockets/)
  - Much interest by game developers
  - IETF: BiDirectional or Server-Initiated HTTP (hybi)
    - RFC 6455 Proposed Standard: http://datatracker.ietf.org/wg/hybi/
  - Google SPDY: http://www.chromium.org/spdy
  - HTTPbis: Agenda to clarify HTTP/1.1, work on HTTP/2.0
    - http://datatracker.ietf.org/wg/httpbis/

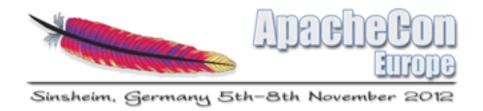

#### Multi Processing Modules – Aspects of Event

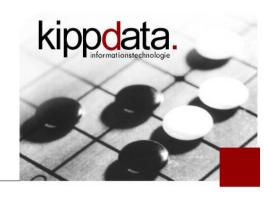

# Interesting aspects of Event

- How does one achieve a good MPM sizing?
  - We can configure the maximum of the total thread count
    - It used to be called "MaxClients", now the better name is "MaxRequestWorkers"
    - There is no direct limit for the number of connections per process
  - How many threads can handle how many connections?
    - Default: each Process only accepts new connections, if: #idleConnections < 3 \* #idleThreads</li>
    - The factor "3" is configurable

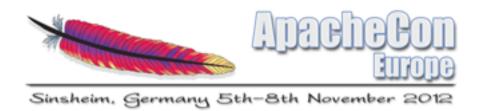

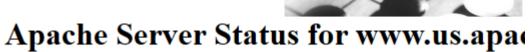

Multi Processing Modules – Aspects of Event

- Interesting aspects of Event
  - Scoreboard enhanced for better Monitoring/Sizing
    - New counters for asynchronous connections
    - Status of the "Connection Throttling" ("accepting")

Server Version: Apache/2.4.1 (Unix) OpenSSL/1.0.0g

Server Built: Mar 3 2012 19:35:24

Current Time: Thursday, 10-May-2012 21:17:27 UTC Restart Time: Wednesday, 28-Mar-2012 23:34:26 UTC

Parent Server Config. Generation: 44 Parent Server MPM Generation: 43

Server uptime: 42 days 21 hours 43 minutes 1 second Total accesses: 394008886 - Total Traffic: 6901.7 GB CPU Usage: u5722.22 s7535.28 cu0 cs0 - .358% CPU load

106 requests/sec - 1.9 MB/second - 18.4 kB/request 21 requests currently being processed, 363 idle workers

| PID   | Connections |           | Threads |      | Async connections |            |         |  |
|-------|-------------|-----------|---------|------|-------------------|------------|---------|--|
| П     | total       | accepting | busy    | idle | writing           | keep-alive | closing |  |
| 8757  | 98          | yes       | 3       | 125  | 0                 | 40         | 55      |  |
| 9122  | 228         | yes       | 11      | 117  | 1                 | 97         | 120     |  |
| 46644 | 235         | yes       | 7       | 121  | 7                 | 103        | 104     |  |
| Sum   | 561         |           | 21      | 363  | 8                 | 240        | 279     |  |

| w w |    |   | W |   | R   |         |
|-----|----|---|---|---|-----|---------|
| W W | WR | W | W | W |     |         |
|     | D  |   |   |   | TAT | ToT ToT |

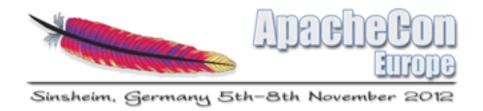

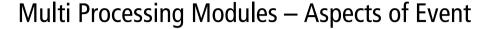

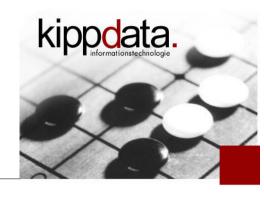

- More interesting aspects of Event
  - No asynchronous handling of requests and connections when using SSL
  - The same number of threads can handle more connections, but still each connection needs a file descriptor. So we have fewer processes but each process will need more file descriptors.

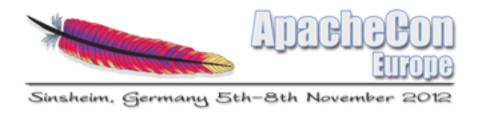

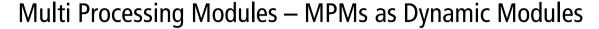

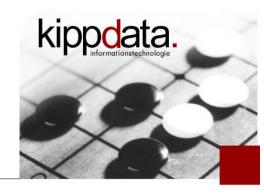

- New in 2.4: MPMs as dynamically loadable modules
  - MPMs now can be build as dynamically loadable modules
    - Example: "configure —enable-mpms-shared=all"
  - It eases distributing Apache with runtime exchangeable MPM
  - Load the MPM using LoadModule
    - LoadModule mpm\_event\_module modules/mod\_mpm\_event.so

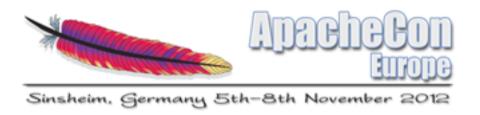

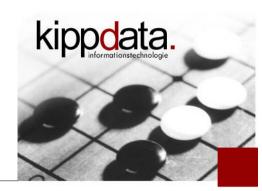

## Agenda

- Warm Up
- Version Overview
- MPMs
- Core: Logging, Expression Parser, Define
- Modules
- Community
- Discussion!

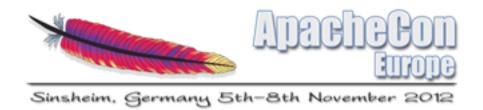

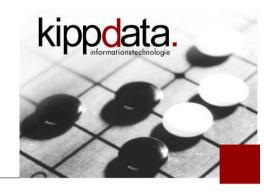

# Error Logging

- New Default Format:
  - sub second timestamp precision (microseconds)
  - module and log level
  - process ID and thread ID (which log lines belong to the same request)
  - Each message in the ErrorLog contains a unique message token
- the log format for the ErrorLog is now configurable!
  - Client-IP, Request-URL, User-Agent, Referer, ...

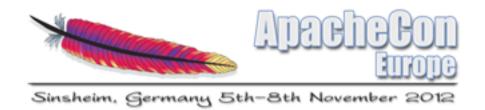

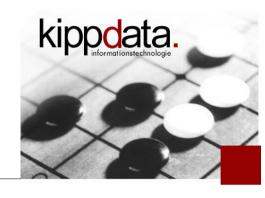

# Examples from the Error-Log

- [Fri May 11 01:03:15.039653 2012] [mpm\_event:notice]
  [pid 5053:tid 1] AH00489:
  Apache/2.4.2 (Unix) configured -- resuming normal operations
- [Fri May 11 01:08:02.035185 2012] [core:notice]
  [pid 5053:tid 1] AH00094:
  Command line: '/path/to/apache/bin/httpd'
- [Fri May 11 01:08:03.715738 2012] [core:info]
  [pid 5069:tid 16] [client 127.0.0.1:63608] AH00128:
  File does not exist: /path/to/apache/htdocs/secret

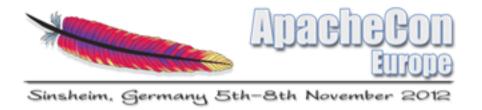

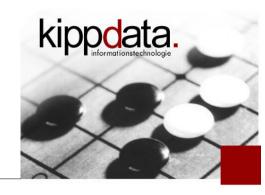

## Error Log Levels

- New levels TRACE1 to TRACE8
- LogLevel configurable per module
  - Example: "LogLevel warn authz\_core:debug core:trace4"
  - Separate log files removed (RewriteLog/RewriteLogLevel, ...)
- LogLevel configurable in Directory/Location and in "If"
  - detail logging for special URLs
- Log implementation checks whether log level is active
  - no message formatting if log level is not active
- Lots of new Trace log messages in the core!

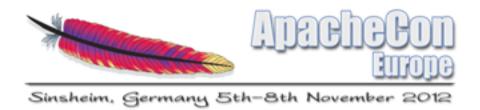

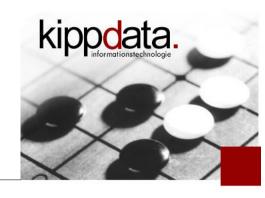

- More about Error Logging
  - Correlation ID for connections and requests, allow to correlate easily between ErrorLog and AccesLog
    - Add the ID using "%L"
  - New log line printed at start contains the start command line
  - Add individual log messages using mod\_log\_debug
    - Ex.: LogMessage "IPv6 timeout from %{REMOTE\_ADDR}" "expr=-T %{IPV6} && %{REQUEST\_STATUS} = 408"
    - Can be also used in Directory/Location

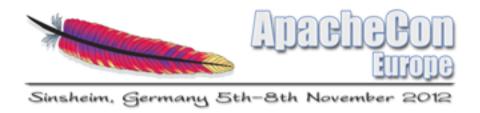

Core: Logging – AccessLog

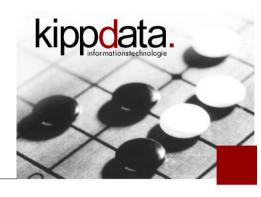

- Timestamps in the AccessLog
  - Adding subsecond timestamps (milliseconds or microseconds)
  - Logging Unix milli- or -microseconds
  - Choosing between request start and reponse end
    - everything can be mixed and will be consistent
    - ... who currently uses %D in the LogFormat?

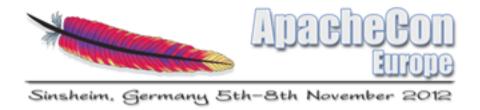

**Core: Expression Parser** 

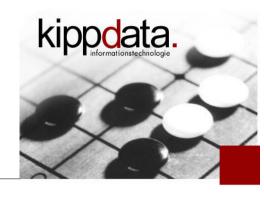

- Expressions in the configuration
  - Unifying the possible expressions in
    - RewriteCond
    - SetEnvIfExpr (new)
    - <If expression> (new)
    - Require (new)
  - well documented
  - <If expression>: new container directive
    - analogous to Location, Directory, Files

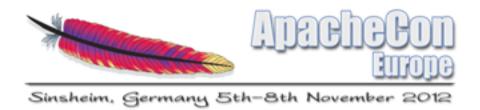

**Core: Expression Parser** 

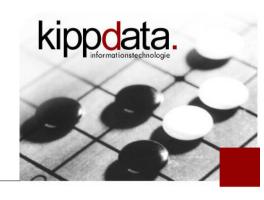

- Expressions in the configuration More
  - Much more powerful, everything works everywhere
    - word in wordlist
    - Regular expression /regexp/ oder /regexp/i
    - String matches -ipmatch, -strmatch, -strcmatch, -fnmatch
    - Functions
      - retrieve headers using req (Request), resp (Response)
      - retrieve table entries using reqenv, osenv, notes
      - convert string case using tolower, toupper
      - encode strings with percent encoding using *escape*, *unescape*
    - and much more!

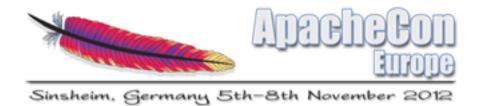

Core: Expression Parser

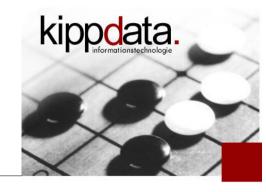

- Expression Examples
  - Goal: Detect IP in network 195.226.29.0/25
    - Before 2.4 only possible in Allow/Deny
    - Everywhere else: "^195\.226\.29\.([0-9][0-9]?\$|1([01]|2[0-7]))"
  - New: where ever the expression parser is allowed:
    - -R '195,226,29,0/25'

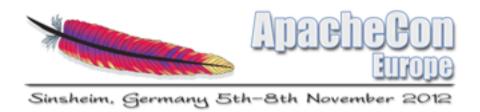

Core: Define

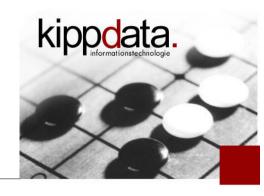

- Integration of mod\_define into the Apache core
  - Module for Apache 1.3 contained in mod\_ssl distribution
- Directive "Define name [value]"
  - Defines Variable with name "name" (like "-Dname")
    - Usable in <IfDefine name>...</IfDefine>
  - By using "value" the variable gets a value assigned
    - Can be referenced in arbitrary places in the configuration using the syntax \${name} !
  - Already worked in 2.0 using OS environment variables
    - But using "Define" you can change the values gracefully

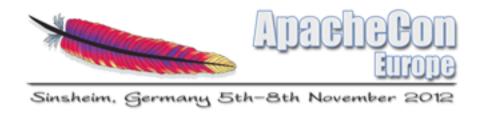

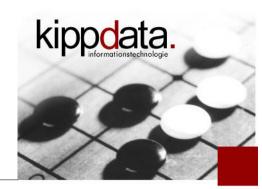

## Agenda

- Warm Up
- Version Overview
- MPMs
- Core: Logging, Expression Parser, Define
- Modules
- Community
- Discussion!

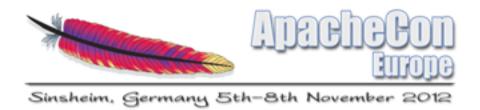

#### Modules – API

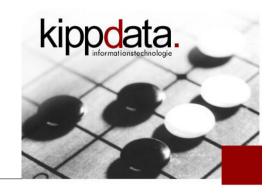

# API Compatibility

- Usually a rebuild of modules which worked with 2.2 should suffice
  - Notable exceptions: Scoreboard, AAA, IP Split
- Small adjustments can easily improve the modules, e.g. replacing one macro call in order to use the new log configurability
- Many modules are already 2.4 ready
  - mod\_jk, mod\_security, mod\_php, mod\_macro, ...

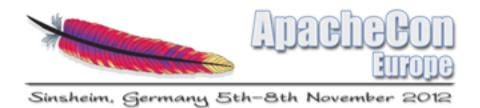

### Modules – Build

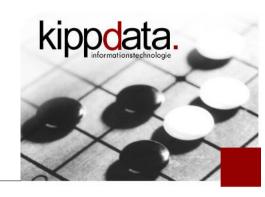

# Building Modules

- Modules are now build by default as dynamically loadable (DSO).
- Optionally they can still be build statically linked into the httpd binary
- Pre cooked module sets are "none", "few", "most", "all", "reallyall"
  - Default is "most"
- Not all modules get enabled by default! (LoadModule partially commented)
- For test purposes: configure flag "--enable-load-all-mo

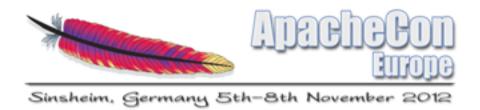

## Modules – Scripting

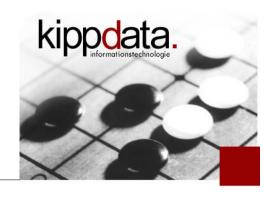

- Scripting in HTTPD dynamic configurations
  - Problems:
    - How to configure policies/rules
      - regular expressions and back references in mod\_rewrite
    - How to build if-then-else constructs
      - complex list of RewriteRule
    - How to do configuration depending on request data (Client, IP, ...)
      - environment variables, mod\_rewrite

The results are often hard to understand and maintain. The available configuration syntax is too limited.

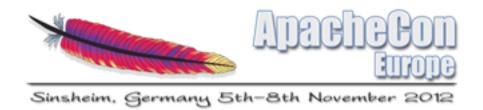

Modules - mod\_lua

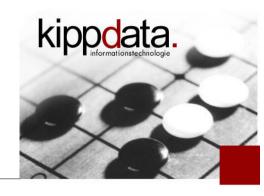

- Old idea: mod\_perl
  - But: Perl interpreter is to heavy when running under high load, does not scale well
- New idea: mod\_lua
  - light weight
  - optional JIT compiler
  - written in ANSI-C, available for all platforms
  - excellent bindings from C to Lua and from Lua to C
  - Domain Specific Language can be build on top of Lua

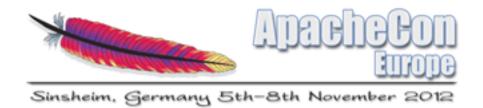

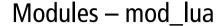

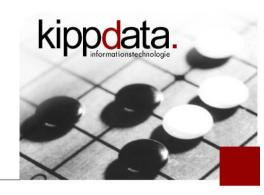

- Some Lua background information
  - created 1993 in Brasil
  - stripped interpreter size only about 140 KB
  - Used as a plugin language e.g. in
    - Adobe Lightroom
    - World of Warcraft
    - Whireshark, Snort, VLC

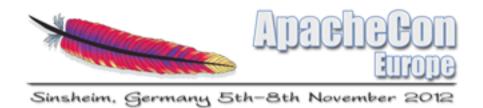

Modules – mod\_lua

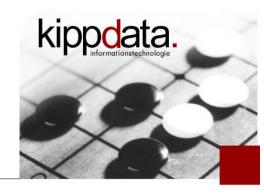

- Lua interpreter lifecycle in Apache
  - LuaScope: once, request, conn, server
    - server: Pool of interpreter instances (reused)
- Script Caching
  - LuaCodeCache stat|forever|never
- Apache request data available from inside Lua
  - almost anything readable: uri, host, params, headers, notes, parse POST bodies, ...
  - most things writable: uri, user, content\_type, status, filename, headers (in/out), notes

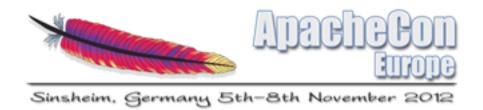

Modules – mod\_lua

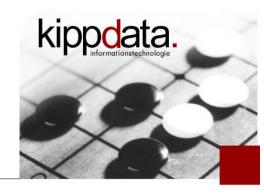

- Lua scripts as a handler
  - handlers provide the response content
    - LuaMapHandler uri-pattern /path/to/script.lua [function-name]
    - Ex.: LuaMapHandler /(\w+)/(\w+) /scripts/\$1.lua handle\_\$2
- Lua scripts as hooks
  - hooks influence the request processing
  - functionality of most modules is implemented in hooks
- Authorization Providers can be implemented in Lua
- Logging: r:info("This is an info log message") etc.

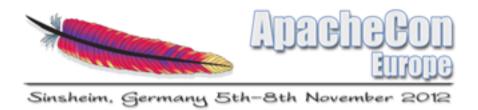

Modules – mod\_lua

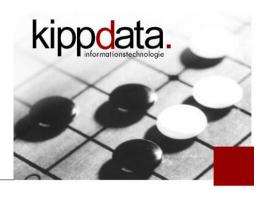

- Note: mod\_lua is experimental
  - The API is not yet final, so it is possible that current configurations and scripts need to be adjusted for future 2.4 versions.

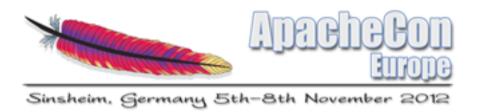

#### Modules – AAA

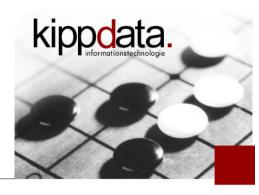

- AAA: Authentication, Authorization, Access Control
  - Improved separation of these aspects
  - Compatible with 2.2 way of configuring AAA by using the optional module mod\_access\_compat
  - Types of authentication (AuthType)
    - still basic and digest
  - Provider of data (AuthBasicProvider, AuthDigestProvider)
    - still anon, dbd, dbm, file, ldap
  - Authorization (Require)
    - still dbd, dbm, groupfile, host, user, owner, ldap

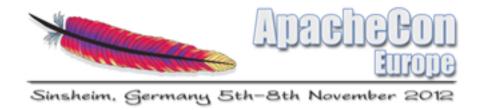

## Modules – AAA Require

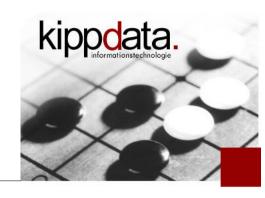

## AAA: Require

- Require ip address, Require not ip address
- Require host domain\_name, Require local
- Require all denied, Require all granted
- Require env let\_me\_in, Require expr expression
- Require valid-user
- Require user *rjung*, Require group *admin*
- Require file-owner, Require file-group
- Require Idap-\* (viele), Require ssl, Require method METH

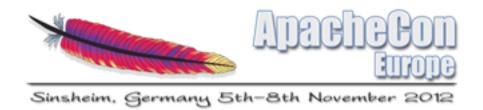

## Modules – AAA Require Container

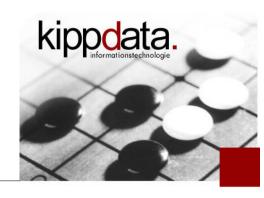

- AAA: Require-Container
  - <RequireAll> <RequireAny> <RequireNone>
  - mod\_authn\_socache
    - Caching of authorization results of the providers dbd, dbm and file

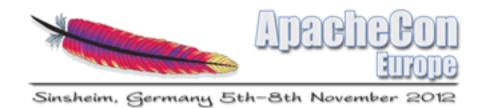

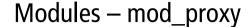

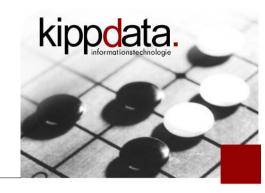

- mod\_proxy in 2.2
  - mod\_proxy\_balancer and mod\_proxy\_ajp already exist since 2.2
    - Documentation partially hidden inside the mod\_proxy page
  - Who already uses mod\_proxy\_balancer?
  - Who already uses mod\_proxy\_ajp?
  - Who uses mod\_proxy?

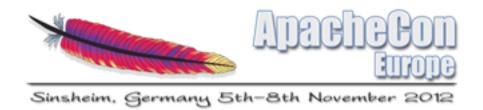

Modules – mod\_proxy

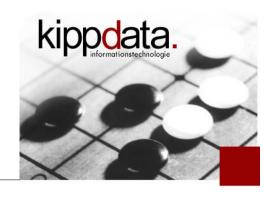

- mod\_proxy in 2.4
  - ProxyErrorOverride: in case of error, use the error pages defined for Apache instead of the original back end response (backported to 2.2.23)
  - ProxyPass[Reverse]: now forbidden in <Directory> and
    <Files> (but still OK in <Location>)
  - Connections to the back end will be released as soon as the complete response was received
    - Even if sending the response to the client is not yet completed

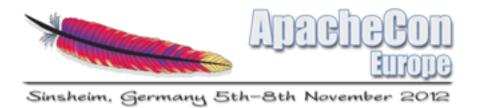

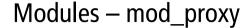

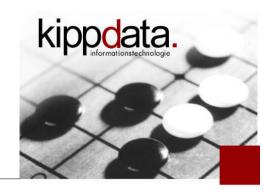

- mod\_proxy in 2.4
  - New in mod\_proxy\_balancer
    - Balancer algorithm pluggable
      - Bundled: "byrequests", "bytraffic", "bybusyness" and "heartbeat".
        I will come back to "Heartbeat" soon
      - Easy to write a proprietary balancer plugin
    - Enhanced Manager GUI
    - No longer uses scoreboard memory, instead uses mod\_slotmen
      - As a result we can do the following:
        New members can be added to an existing load balancer dynamically via the GUI

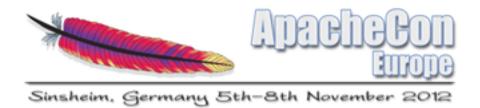

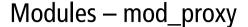

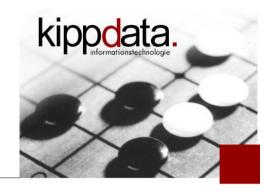

- mod\_proxy in 2.4
  - mod\_proxy\_fcgi
    - Do not use, if the FastCGI process is single-threaded
    - Process manager not integrated, instead use bin/fcgistarter
    - Alternative: http://httpd.apache.org/mod\_fcgid/
  - mod\_proxy\_ftp

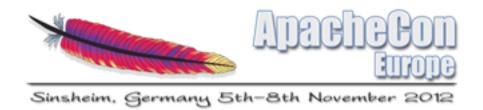

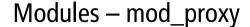

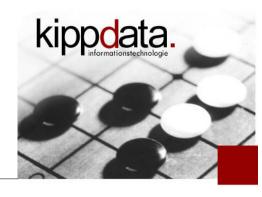

- Experimental stuff in mod\_proxy in 2.4
  - "ping" support via HTTP 100-Continue
    - Goal: Detect race conditions when using HTTP Keep Alive
  - mod\_proxy\_fdpass
    - Hand over the client socket via a Unix Domain Socket to some external process
      - ProxyPass /some/url fd:///path/to/my/unix/sock
      - the external process handling the unix domain socket directly sends the answer to the client without involving Apache again

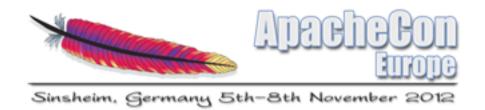

#### Modules – Content Filters

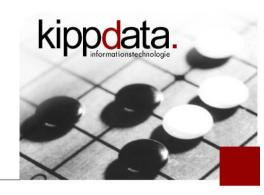

- mod\_substitute
  - Since 2.2: simple search and replace operations applied to the response content
- mod\_sed
  - New in 2.4: full sed implementation
  - input- and output-Filter, so also allows request body rewriting
- mod\_proxy\_html
  - XHTML based transformations, e.g. link fixing

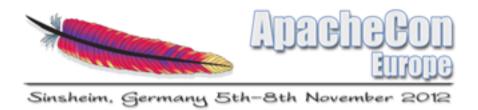

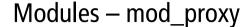

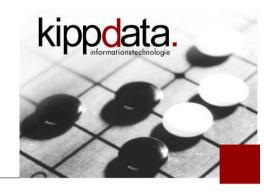

- When a proxy sits in front of Apache: mod\_remoteip
  - gets original client IP out of a request header
  - Uses resulting IP everywhere instead of the proxy IP
    - Authentication, Logging, ...
  - Header name and list of trustworthy proxies is configurable

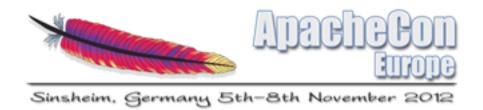

Modules – mod\_ssl

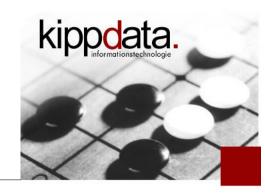

- mod\_ssl in 2.4
  - Supports OCSP (Online Certificate Status Protocol) and OCSP Stapling
  - Directive "SSLFIPS On" activates FIPS mode in the SSL library
  - Session cache implemented on top of standard module mod\_socache\_\*
    - Example: mod\_socache\_shmcb
    - Alternatives: memcache, distcache, dbm
    - socache\_\* module must be loaded in addition to mod\_ssl

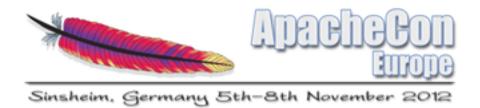

Modules – mod\_ssl

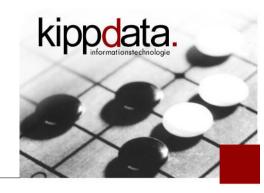

- mod\_ssl in <u>2.2</u>
  - SNI support (Server Name Indication)
    - SSL for name based VHosts
      - TLS extension: Client provides the server name already during the SSL handshake instead of only later in the Hostname HTTP header.
    - Increasing browser support
    - Did anyone already try this?

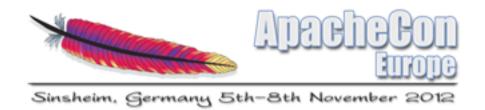

## Modules – State Handling

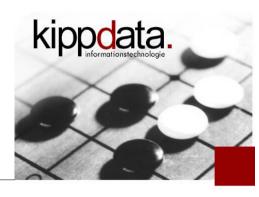

- Cache infrastructure usable by modules: socache
  - "so" means "Small Objects"
  - mod\_socache\_\* has implementations "shmcb", "dbm", "memcache" and "dc" (distcache)
  - Used e.g. by mod\_ssl (session cache) and mod\_authn\_socache (credential cache)
  - Caches are shared between all Apache processes of an instance

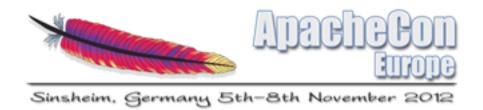

## Modules – State Handling

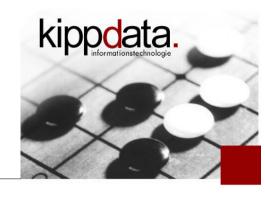

- No longer using the scoreboard as hacked storage:
  - mod\_slotmem\_\* implementations "plain" and "shm"
    - plain: normal memory, not shared
    - shm: shared between processes
  - Difference to mod\_socache: all slots of a slotmem have the same size
  - Currently used by
    - mod\_proxy\_balancer
    - Heartbeat

64

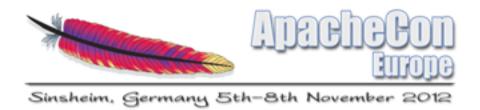

## Modules – Caching

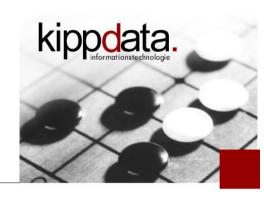

- mod\_mem\_cache was removed from 2.4
  - You should use mod\_disk\_cache instead, which has been renamed to mod\_cache\_disk!
  - mod\_mem\_cache is expected to be reimplemented using socache (mod\_cache\_socache)
- mod\_cache\_disk improved a lot
  - many fixes
  - many optimizations and better configurability

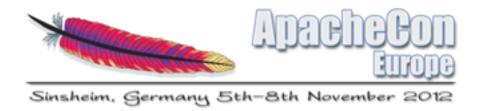

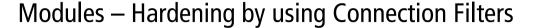

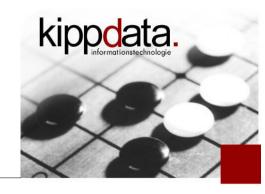

## Security Improvements

- mod\_reqtimeout
  - Since 2.2.15
  - fine granular timeouts and minimum data rates
  - helps against Denial of Service by hanging or slow client connections (Slowloris etc.)
- mod\_ratelimit
  - simple bandwidth limitation per connection
- mod\_allowmethods
  - limits which HTTP methods are allowed

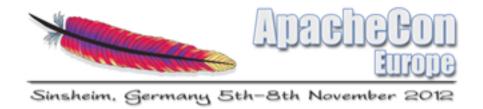

## Modules – Watchdog

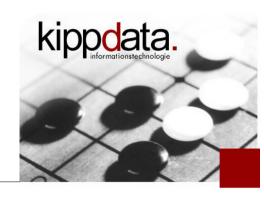

- mod\_watchdog as a scheduler
  - modules register callbacks
  - mod\_watchdog regularly calls the callbacks
  - One thread per child process, in addition usable as a singleton (one call per Apache instead of per process)
  - No guards against evil or long running callbacks

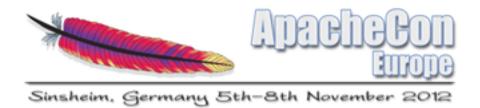

### Modules – Heartbeat

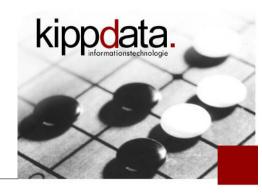

## Heartbeat modules

- mod\_heartbeat: sends out the number of threads which are idle resp. busy via Multicast in regular intervals
  - uses mod\_watchdog
  - should run in each node of a heartbeat controlled Apache farm
  - Configuration: address to which the data is being send

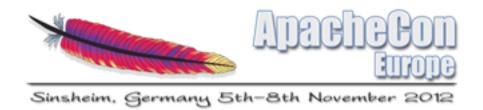

### Modules – Heartbeat

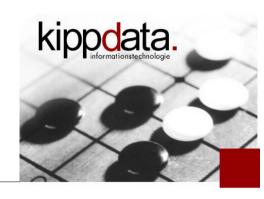

## Heartbeat Receiver Nodes

- mod\_heartmonitor: listens to the data send by mod\_heartbeat and maintains a list of farm nodes and current data
  - uses mod\_watchdog
  - writes liste on disk (default) or to slotmem memory
- mod\_lbmethod\_heartbeat: Provider für mod\_proxy\_balancer (load balancing)
  - balances requests according to load data distributed by mod\_heartbeat
  - farm nodes do not need to be known/configured (auto-detect)

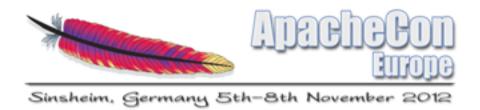

#### Modules – Varia

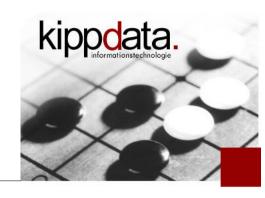

- Some modules we didn't mention
  - mod\_buffer: input/output buffering
  - mod\_request: reuse of request bodies
  - mod\_reflector: send back the request body as the response
  - mod\_session: cookie based session state handling
  - mod\_auth\_form: form based authentication
- Interesting separate or 3<sup>rd</sup> party modules
  - mod\_fcgid, mod\_ftp (httpd.apache.org)
  - mod\_macro (http://www.coelho.net/mod\_macro/)

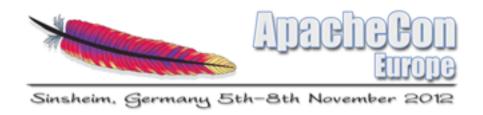

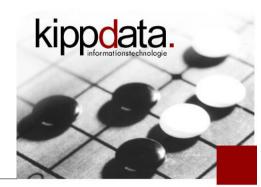

## Agenda

- Warm Up
- Version Overview
- MPMs
- Core: Logging, Expression Parser, Define
- Modules
- Community
- Discussion!

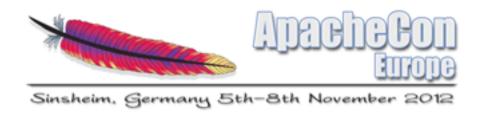

# kippodata.

- Documentation of 2.4 available unter http://httpd.apache.org/docs/2.4/
  - Always check the English documentation
    - Some translations are outdated please contribute!
    - CAUTION: Your browser chooses the language
  - Some parts have improved a lot
    - mod\_rewrite, mod\_proxy, ...
  - New comment feature: comments.apache.org
    - Implementation based on Lua
  - New syntax highlighting

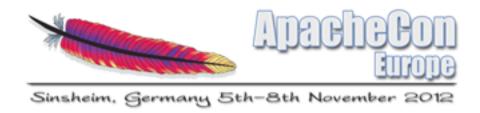

# kippodata.

- Users list for questions: subscribe-users@httpd.apache.org
- Developer list (low-traffic): subscribe-dev@httpd.apache.org
- Current downloads should use the mirror system at http://httpd.apache.org/download.cgi
- Download archive with all releases available at http://archive.apache.org/dist/httpd
- Send bug reports to the users list first, escalate via the dev list or http://issues.apache.org/bugzilla/

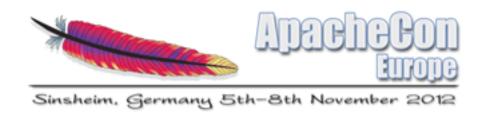

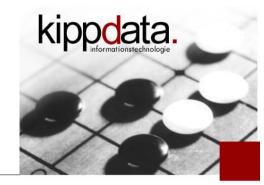

- Building 2.4 releases
  - Provide the needed dependencies (PCRE, OpenSSL), APR can be taken out of the 2.4.3-deps-tar.bz2 download
  - Run configure, make
- Building a snapshot
  - Provide the auto tools (autoconf/automake/libtool)
  - Check out http://svn.apache.org/repos/asf/httpd/httpd/branches/2.4.x/
  - Run "./buildconf --with-apr=[dir] and –with-apr-util=[dir]"
  - Run configure, make

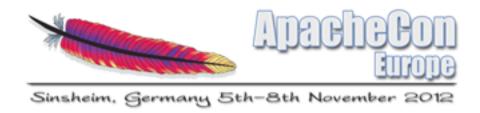

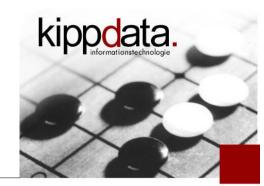

- Feedback welcome!
- Contributions even more!
  - Sometimes we (the project) are a bit slow in reacting :(
  - But we are usually not unfriendly ;)

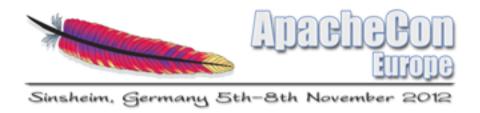

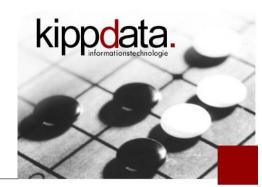

## Agenda

- Warm Up
- Version Overview
- MPMs
- Core: Logging, Expression Parser, Define
- Modules
- Community
- Discussion!

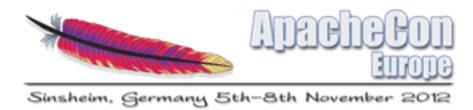

## Discussion

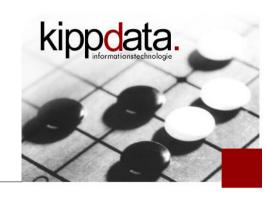

# Any questions?